## **UCHWAŁA NR 4/63/24 ZARZĄDU WOJEWÓDZTWA LUBUSKIEGO**

**z dnia 4 czerwca 2024 r.**

## **zmieniająca Uchwałę Nr 340/4767/23 Zarządu Województwa Lubuskiego z dnia 20 czerwca 2023 r., w sprawie przyjęcia Instrukcji Wykonawczej Instytucji Zarządzającej dla Programu Fundusze Europejskie dla Lubuskiego 2021-2027**

Na podstawie art. 41 ust.2 pkt 4 ustawy z dnia 5 czerwca 1998 r. o samorządzie województwa (Dz.U. z 2024 r., poz. 566) oraz art. 6 ust.2 ustawy z dnia 28 kwietnia 2022 r. o zasadach realizacji zadań finansowanych ze środków europejskich w perspektywie finansowej 2021-2027 (Dz. U. z 2022 r. poz. 1079) uchwala się, co następuje:

**§ 1.** Przyjmuje się zmiany do Instrukcji Wykonawczej Instytucji Zarządzającej dla Programu Fundusze Europejskie dla Lubuskiego 2021-2027, przyjętej Uchwałą Zarządu Województwa Lubuskiego Nr 340/4767/23 z dnia 20 czerwca 2023 r., zmienionej Uchwałą Zarządu Województwa Lubuskiego Nr 356/5021/23 z dnia 19 września 2023 r., zmienionej Uchwałą Zarządu Województwa Lubuskiego Nr 374/5311/23 z dnia 19 grudnia 2023 r., zmienionej Uchwałą Zarządu Województwa Lubuskiego Nr 379/5433/24 z dnia 23 stycznia 2024 r., zmienionej Uchwałą Zarządu Województwa Lubuskiego Nr 385/5500/24 z dnia 20 lutego 2024 r., zmienionej Uchwałą Zarządu Województwa Lubuskiego Nr 389/5585/24 z dnia 13 marca 2024 r., zmienionej Uchwałą Zarządu Województwa Lubuskiego Nr 397/5710/24 z dnia 30 kwietnia 2024 r., zmienionej Uchwałą Zarządu Województwa Lubuskiego Nr 2/18/24 z dnia 22 maja 2024 r., stanowiące załącznik do niniejszej uchwały**.**

**§ 2.** Wykonanie uchwały powierza się Marszałkowi Województwa Lubuskiego.

**§ 3.** Uchwała wchodzi w życie z dniem podjęcia.

**Marszałek Województwa Lubuskiego**

## **Marcin Jabłoński**

[podpisano certyfikowanym podpisem elektronicznym]

*załącznik do Uchwały Nr 4/63/24 Zarządu Województwa Lubuskiego z dnia 4 czerwca 2024 2024 r.*

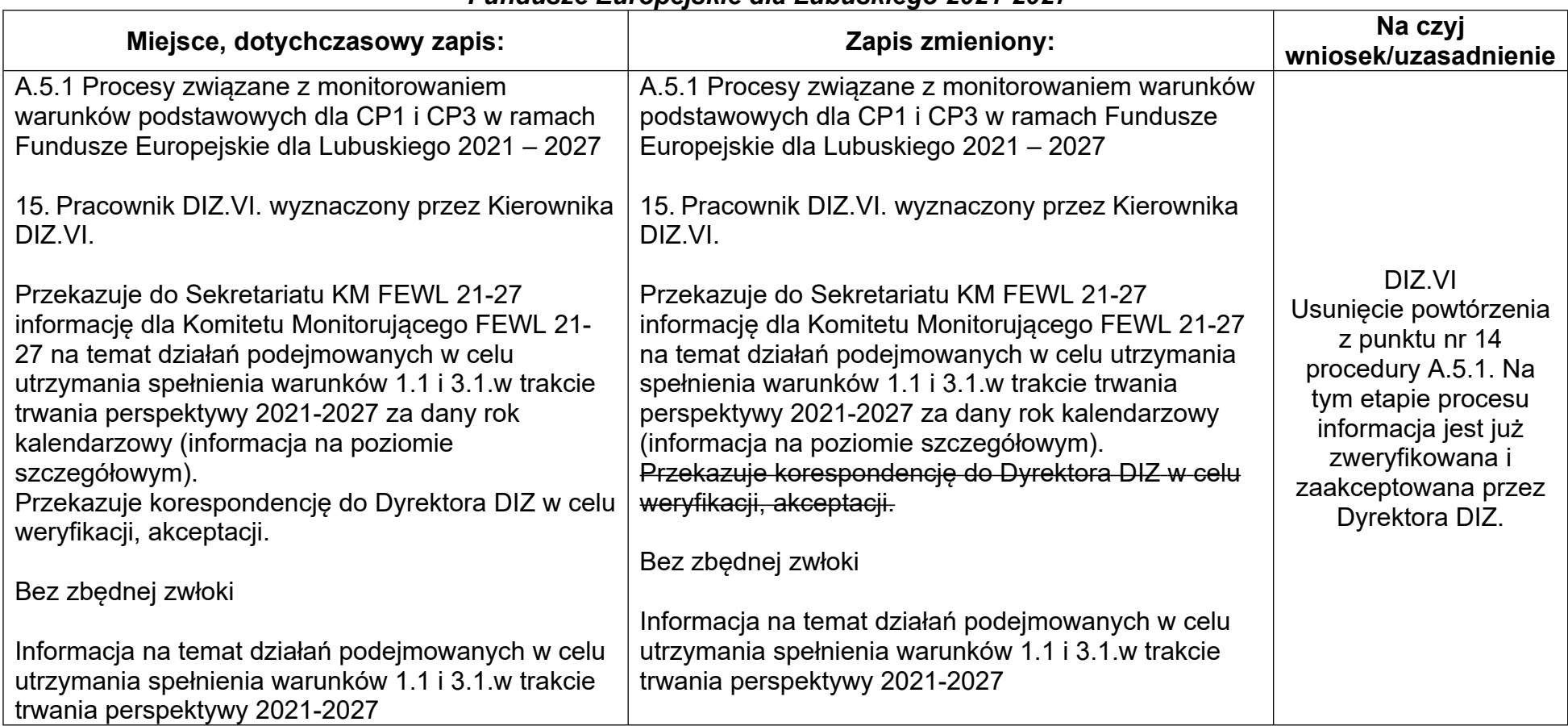

## **Lista zmian do** *Instrukcji Wykonawczej Instytucji Zarządzającej dla Programu Fundusze Europejskie dla Lubuskiego 2021-2027*

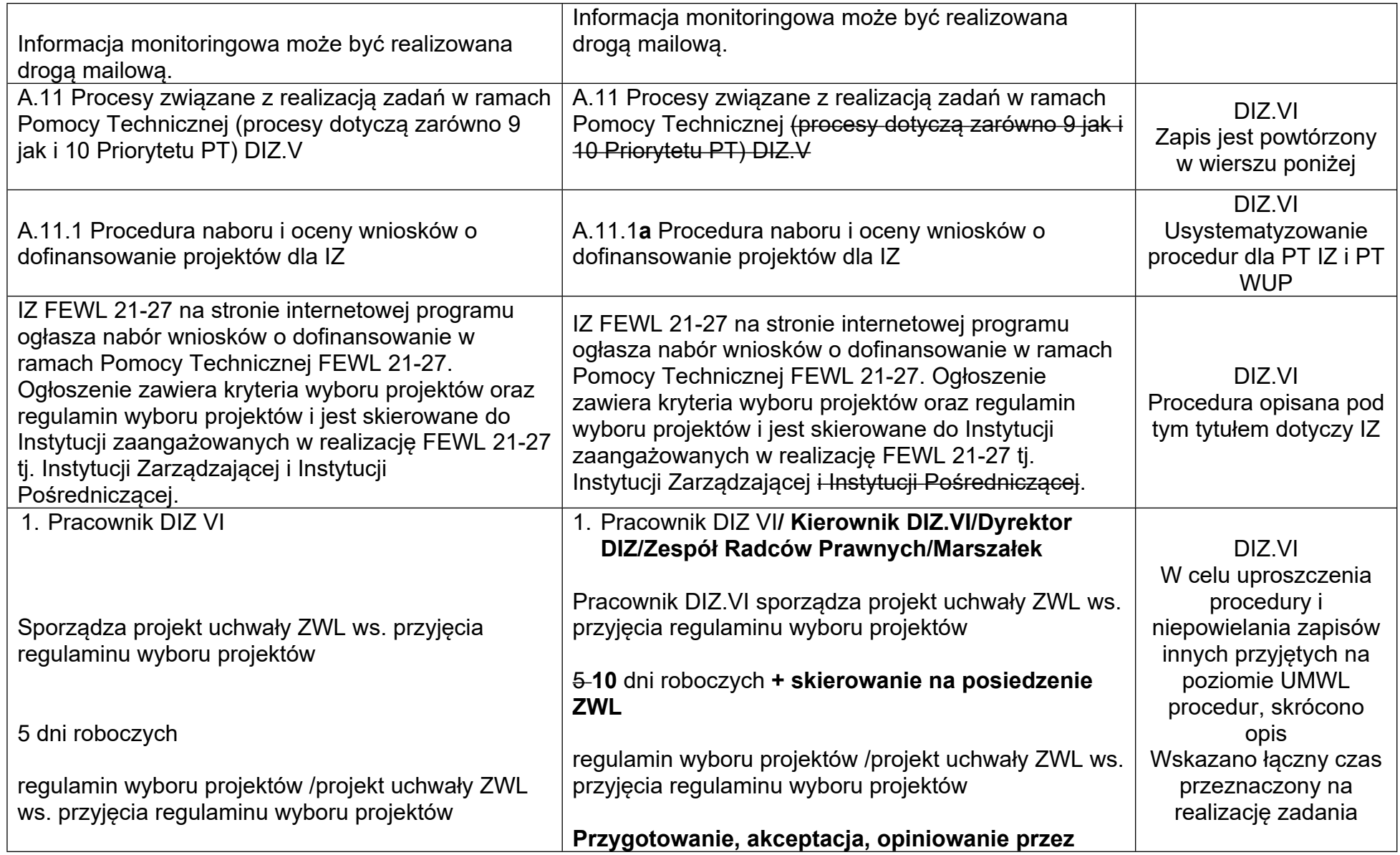

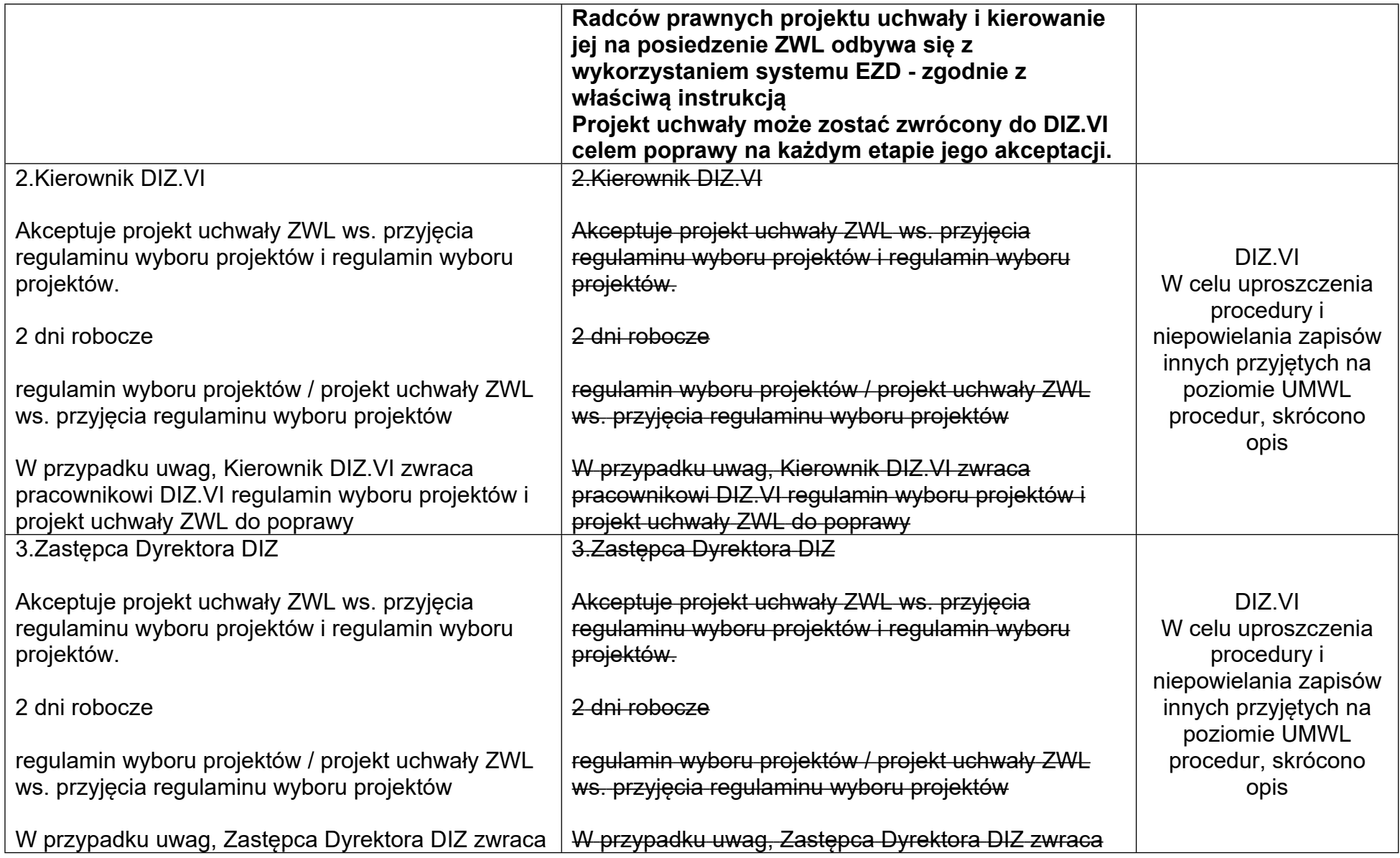

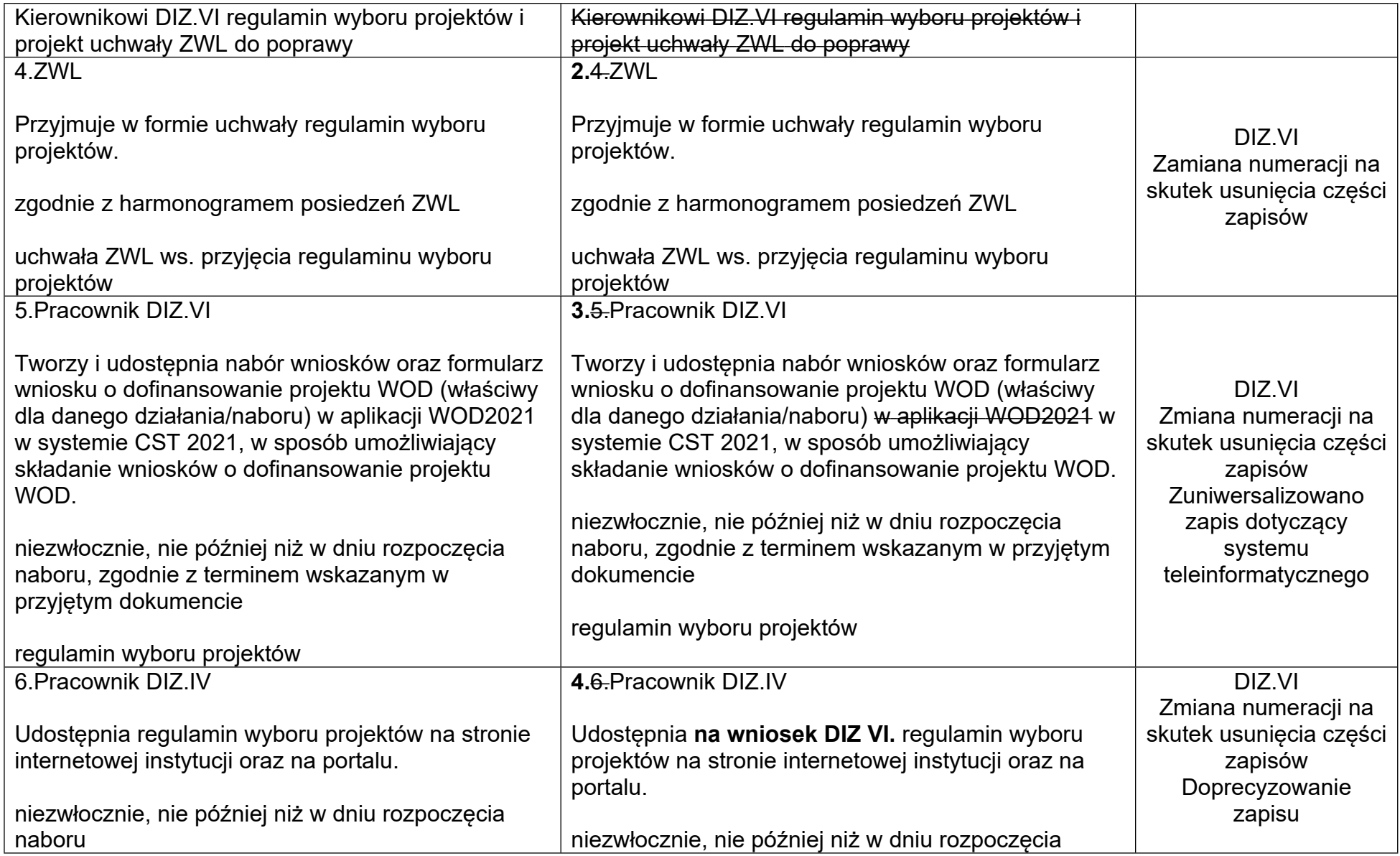

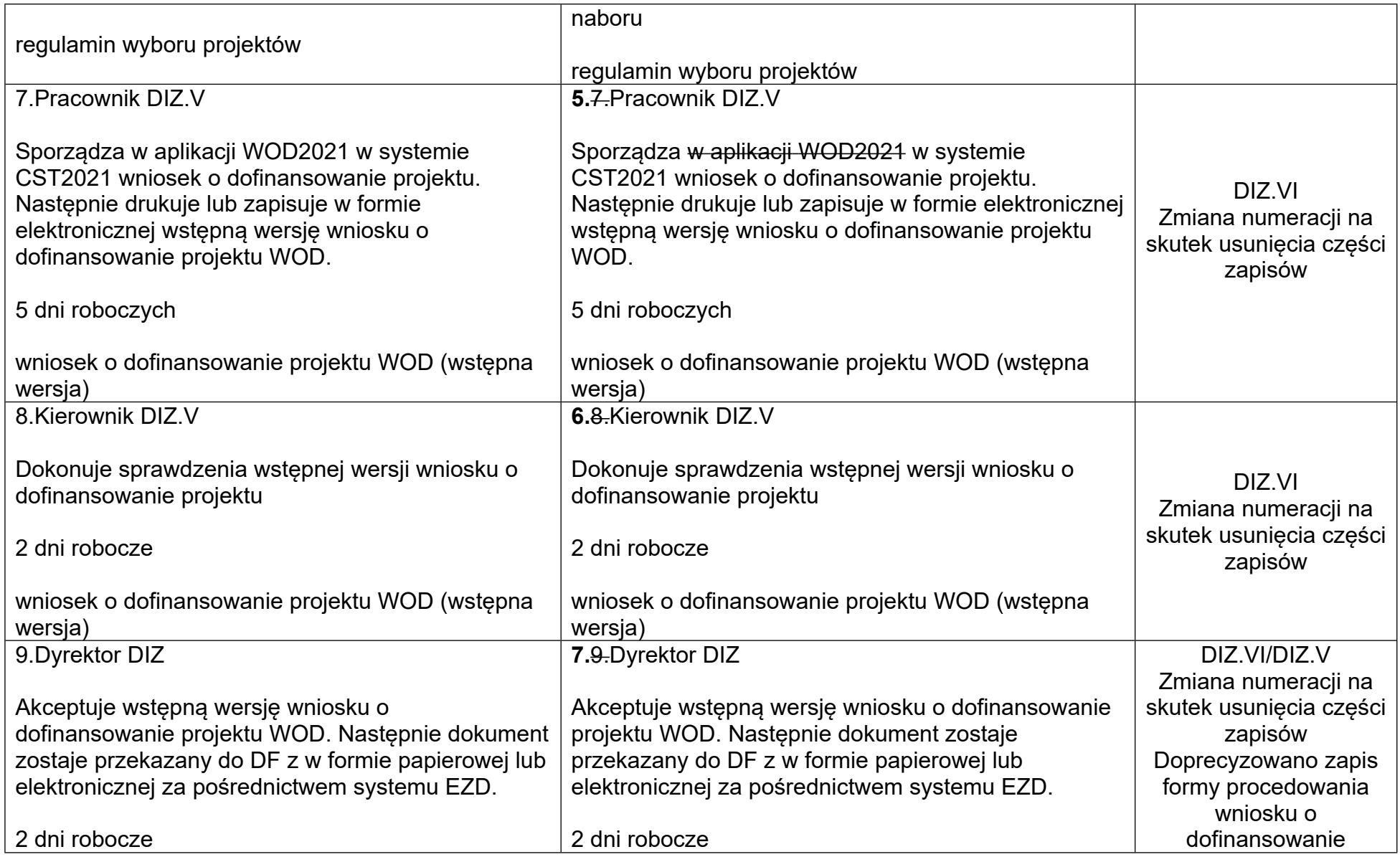

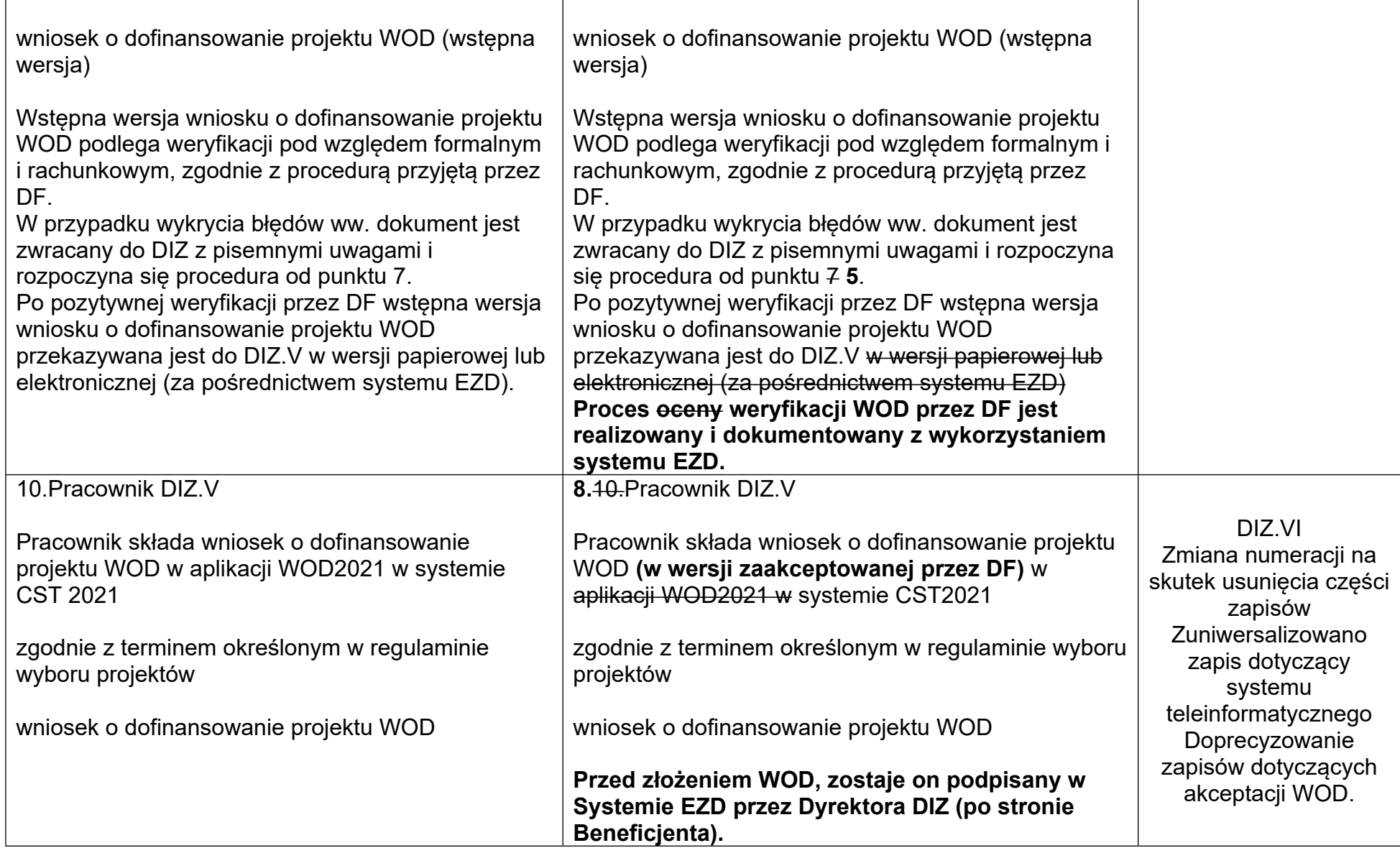

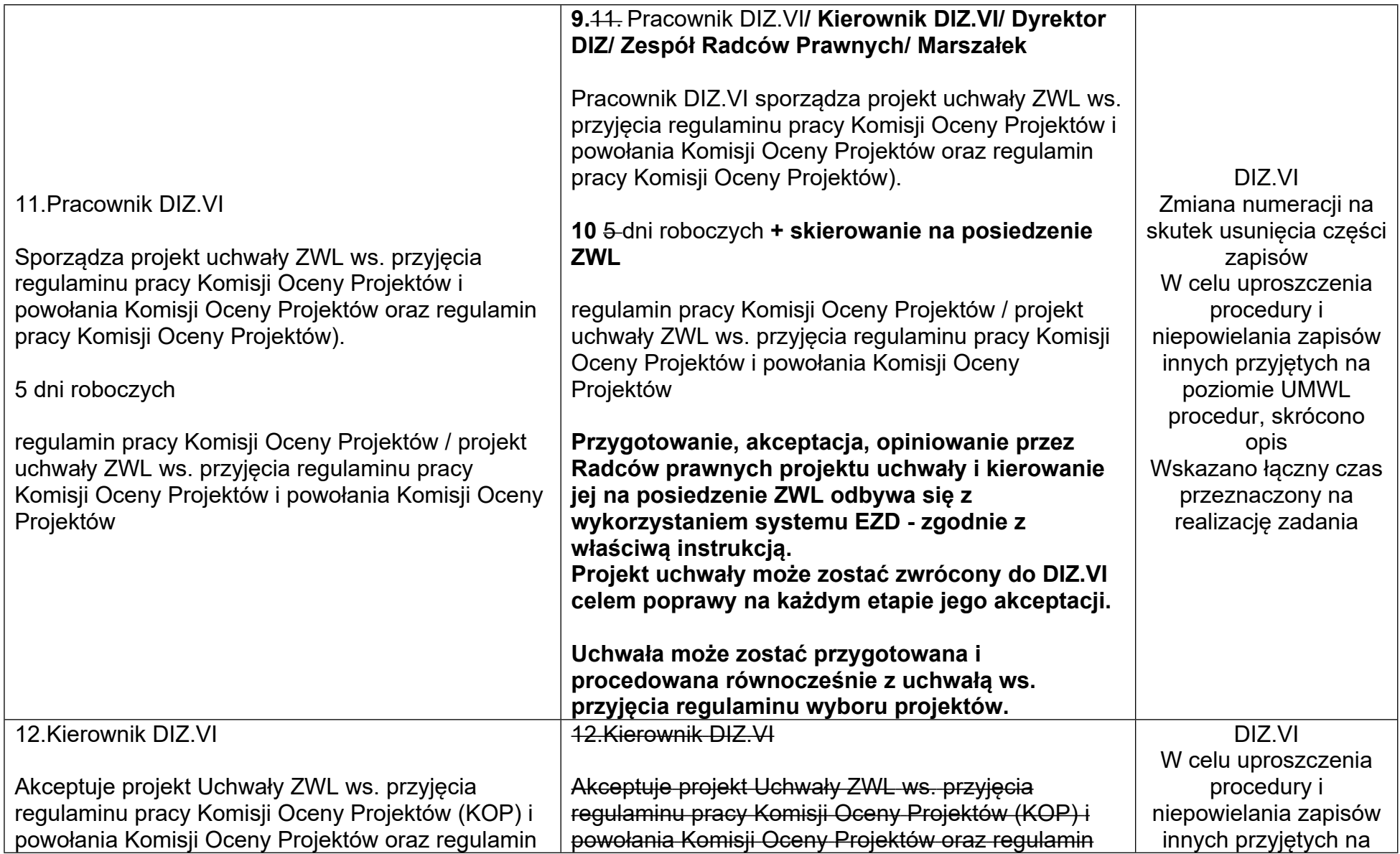

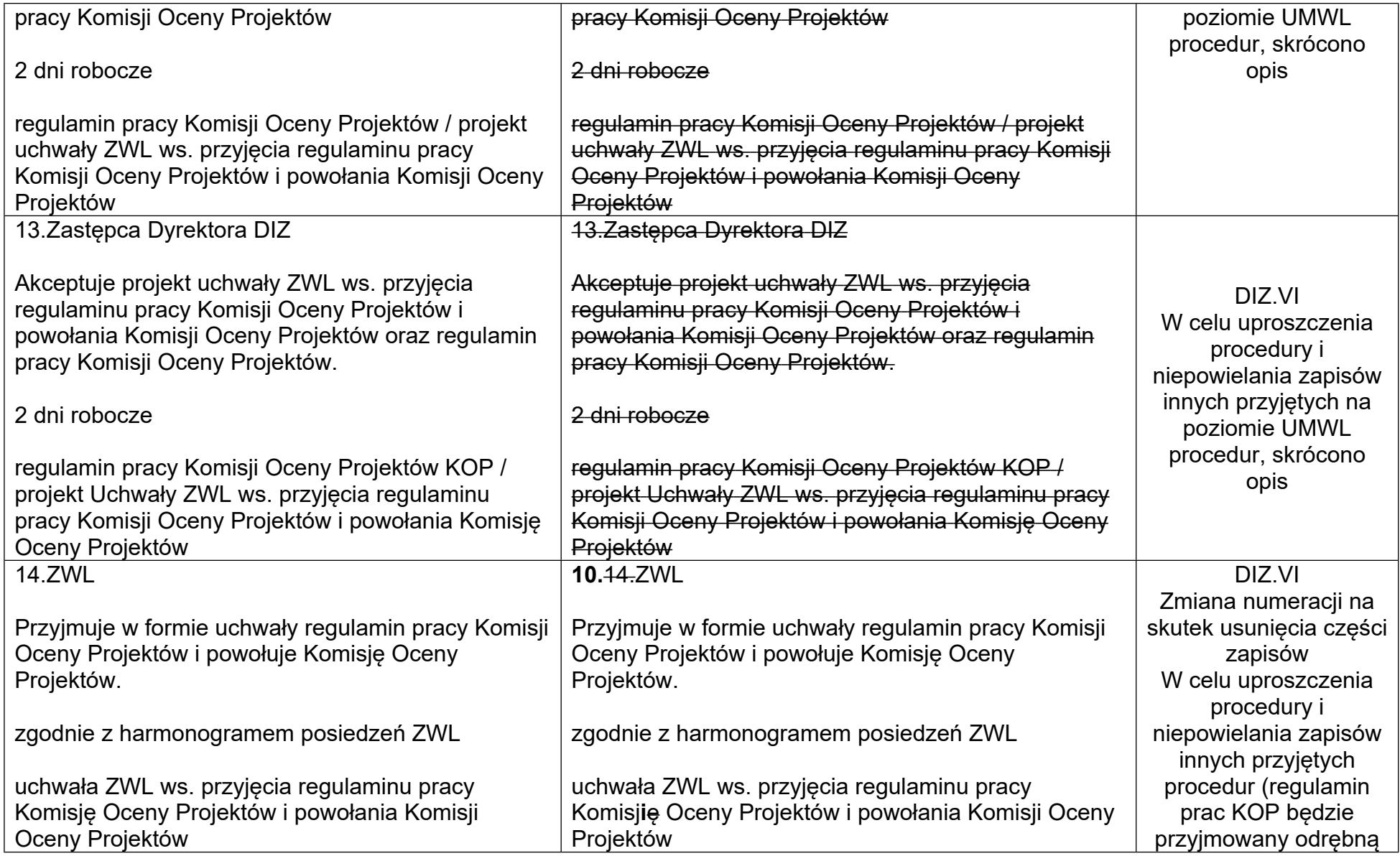

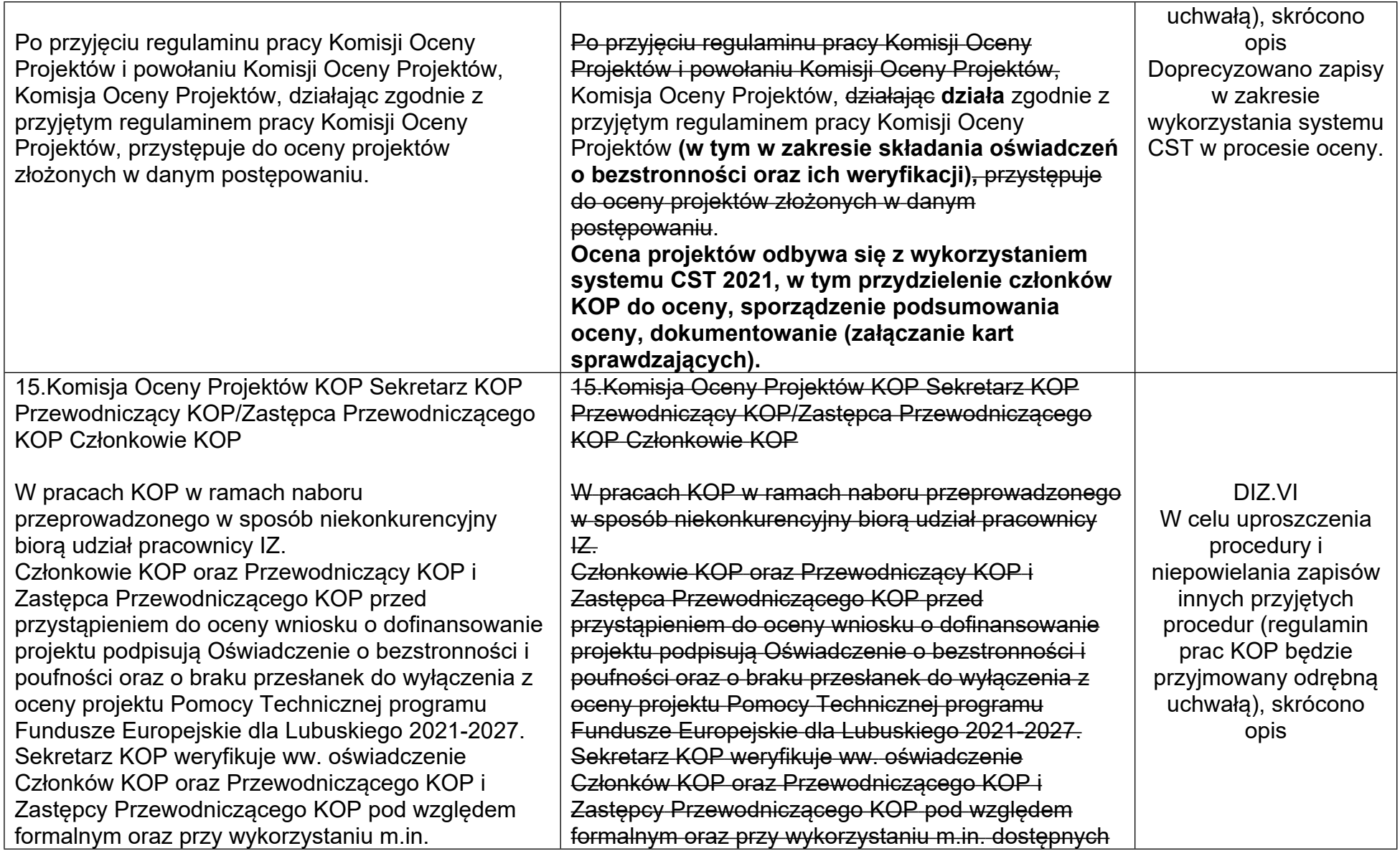

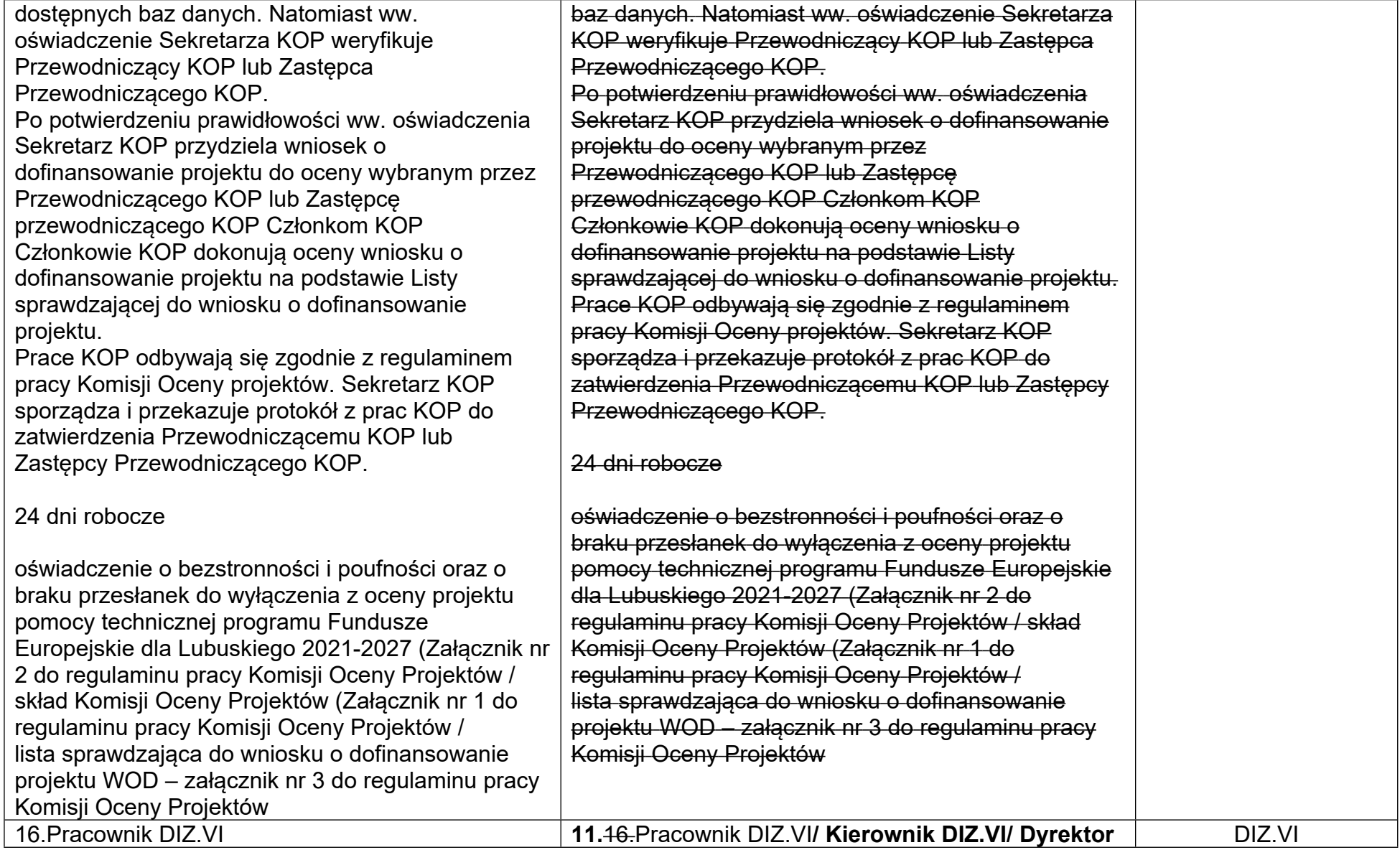

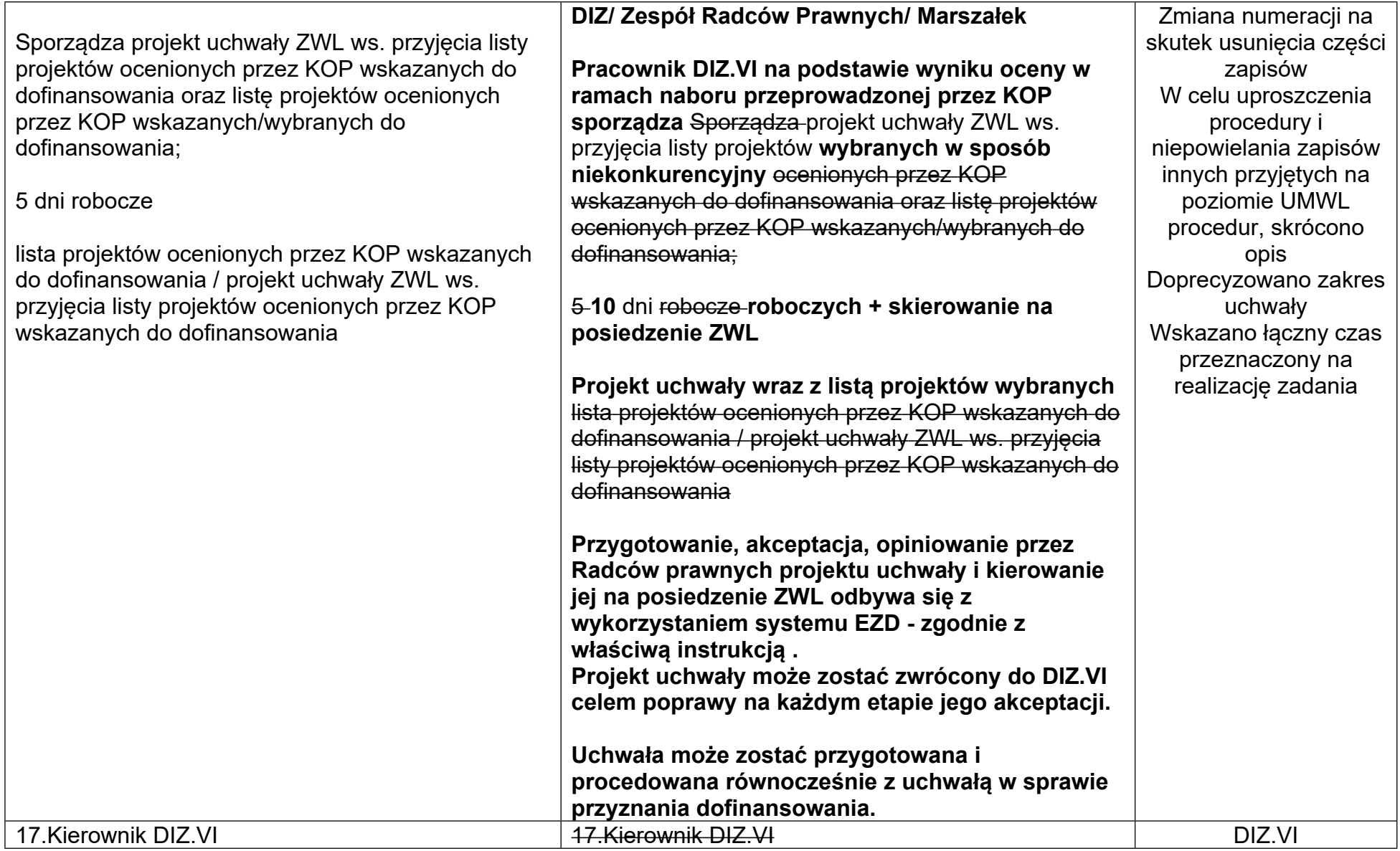

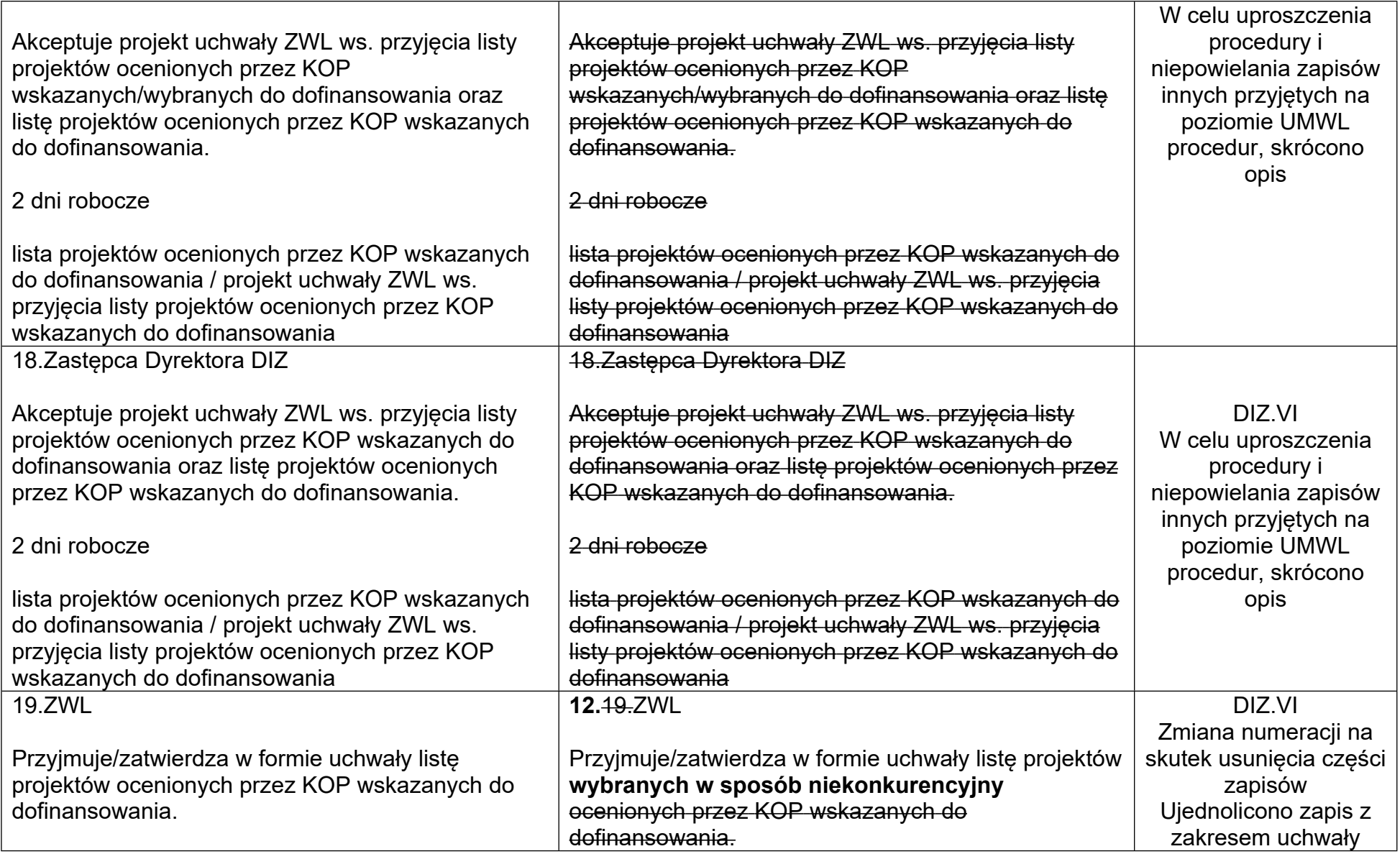

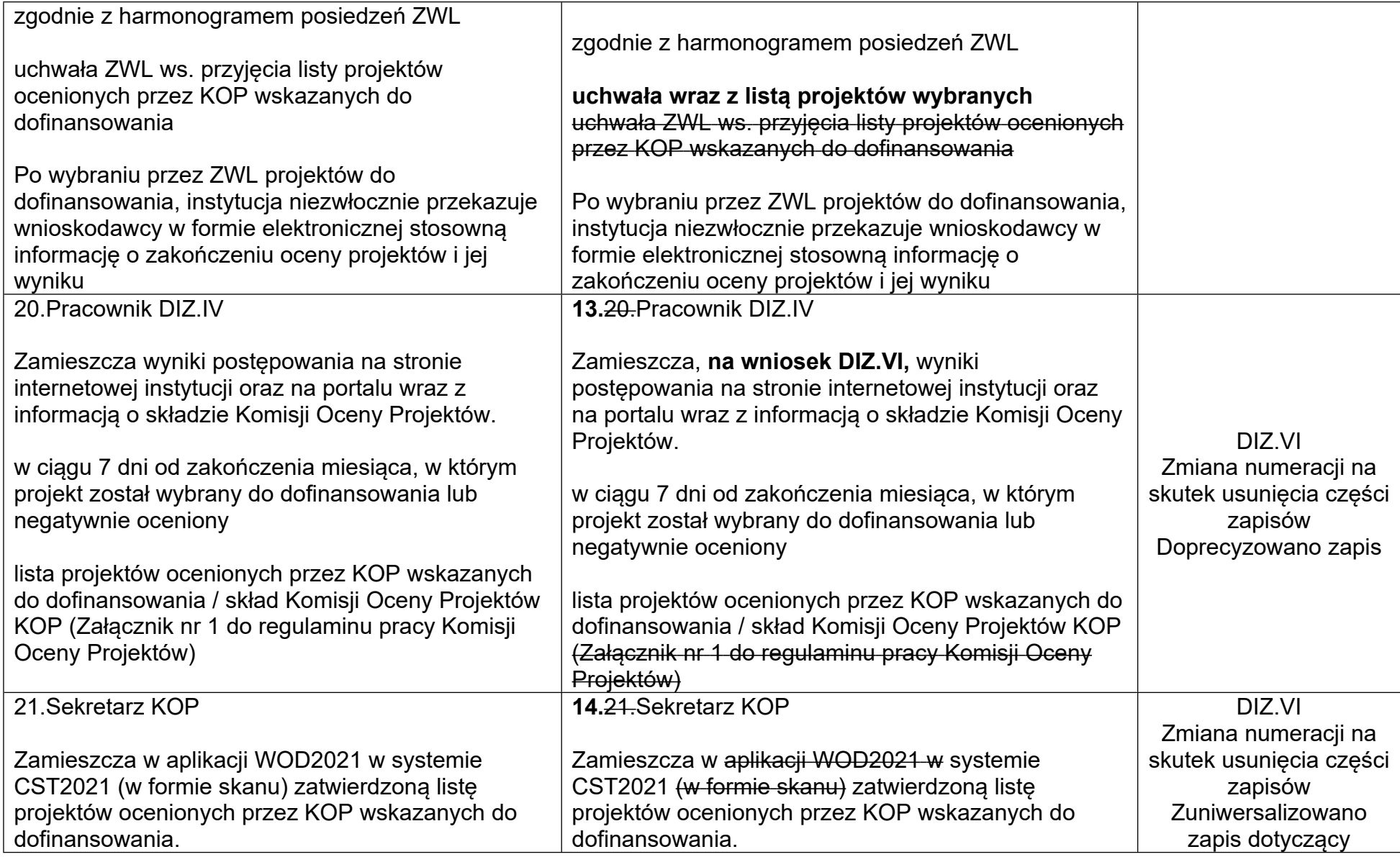

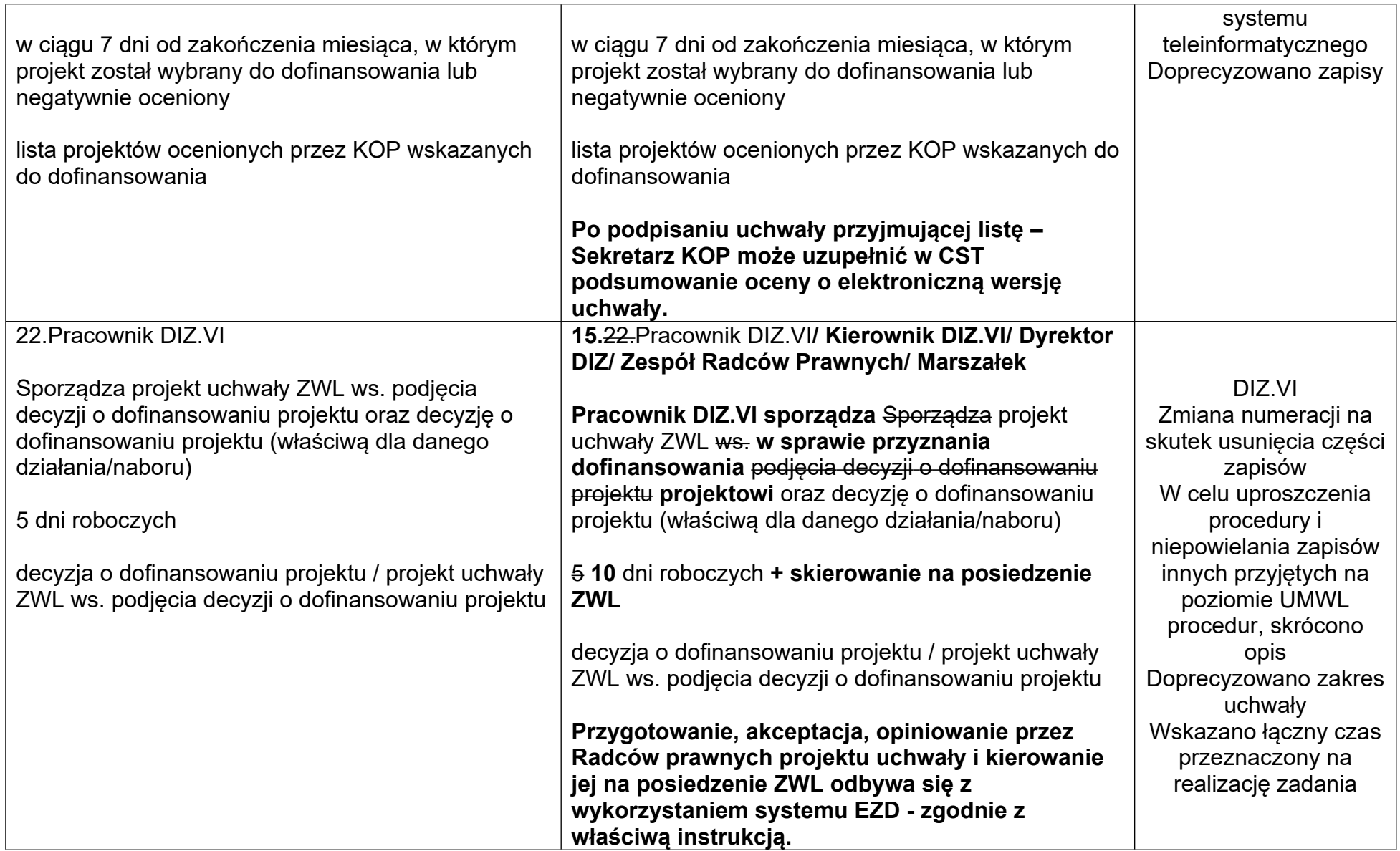

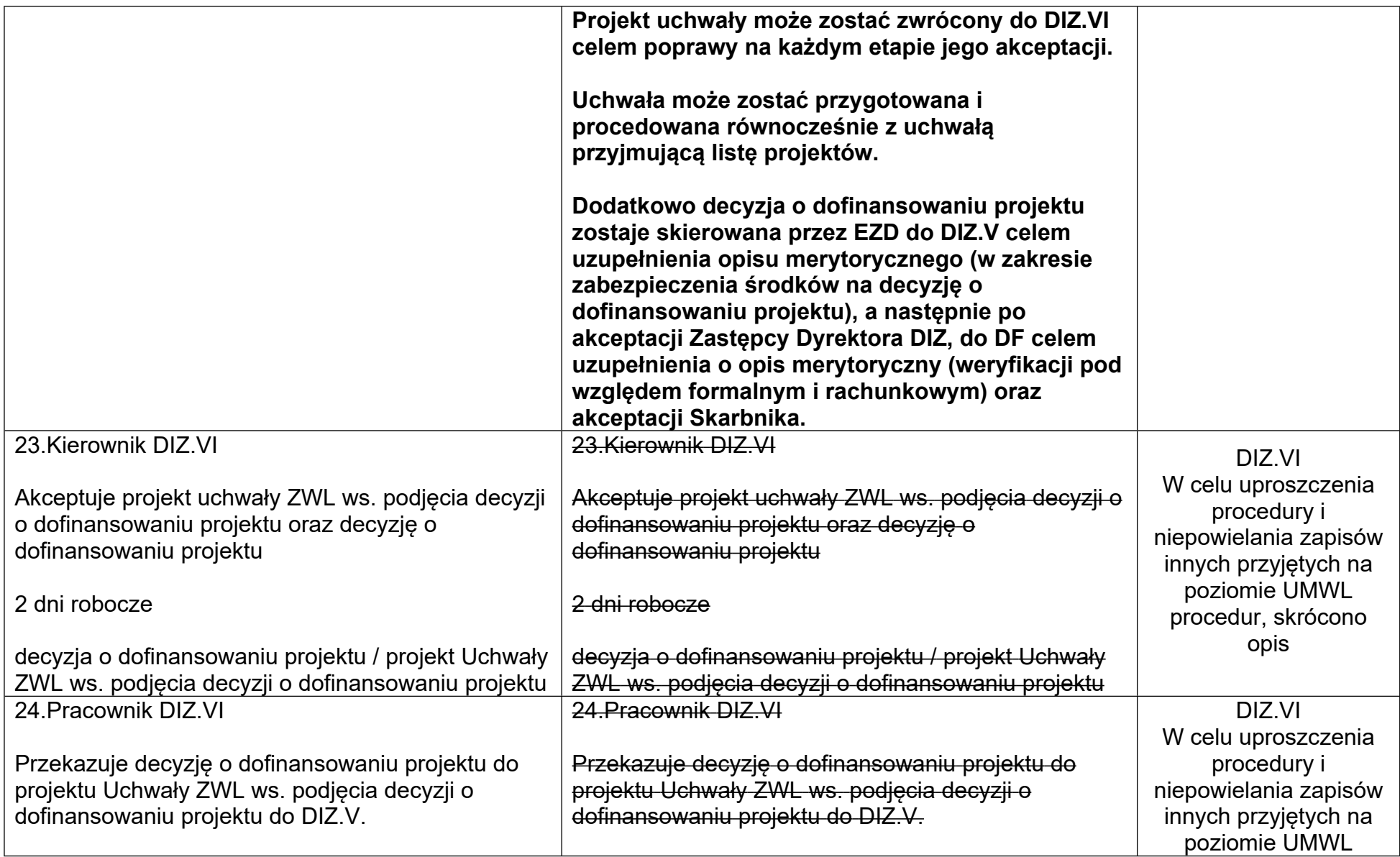

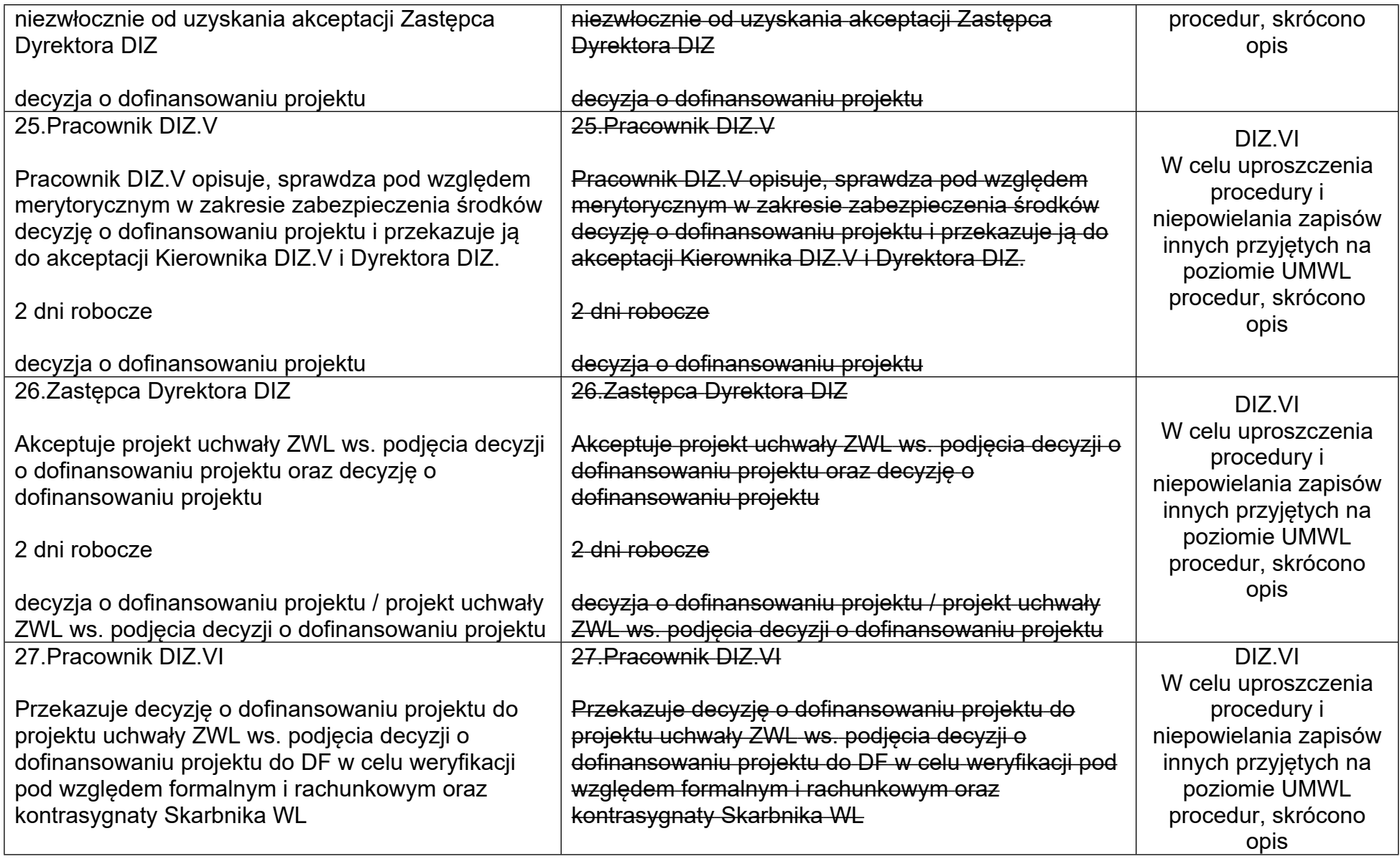

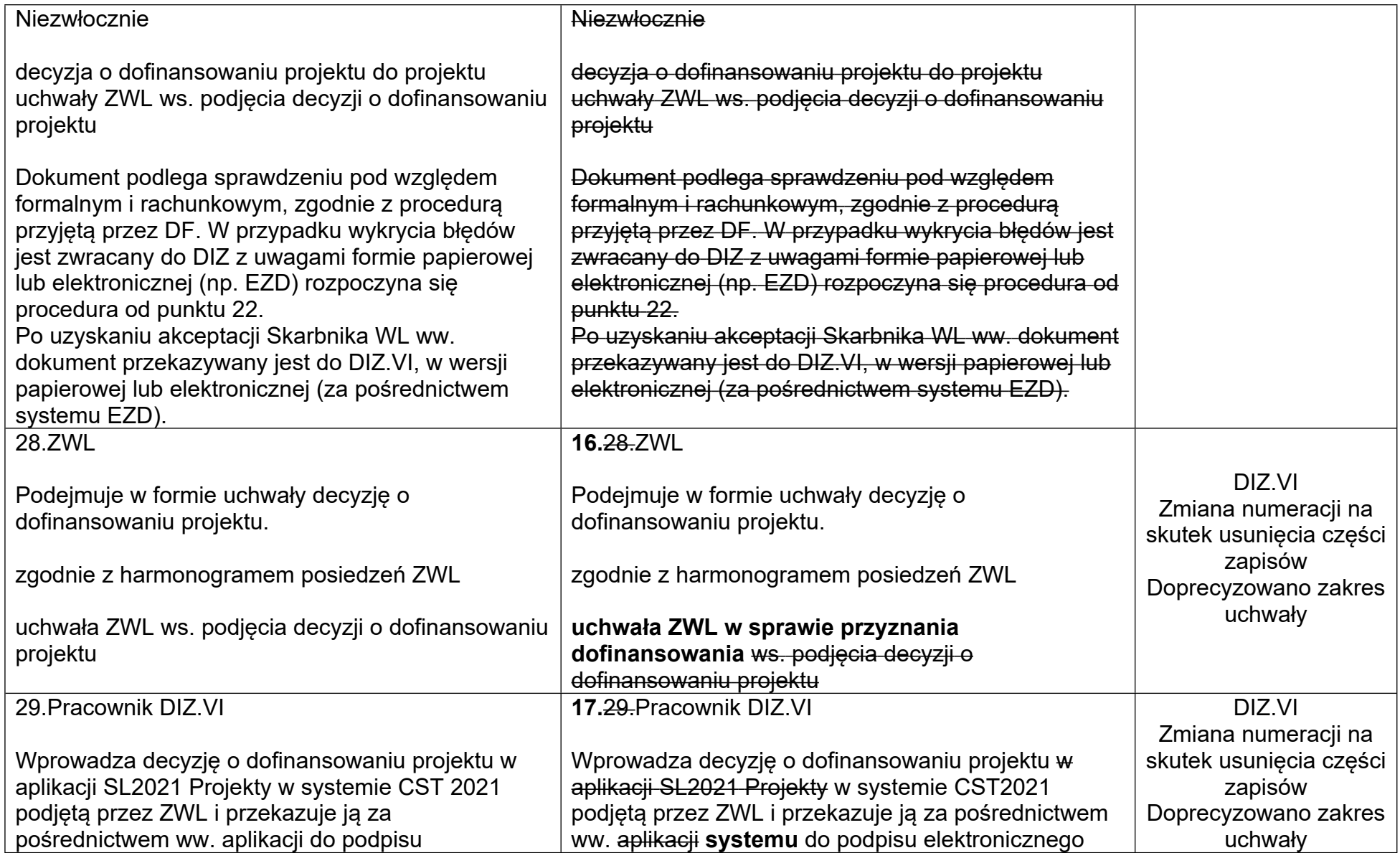

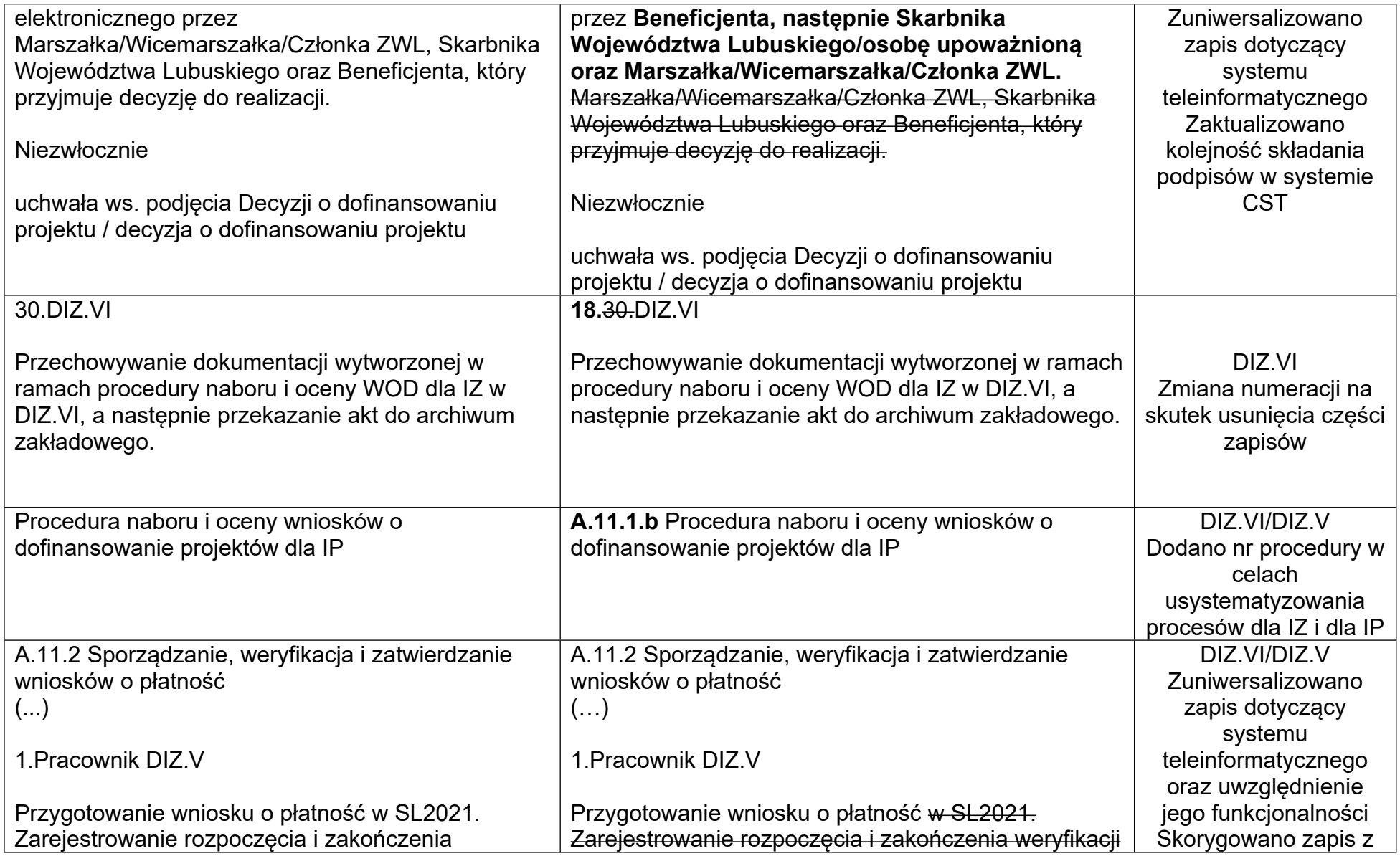

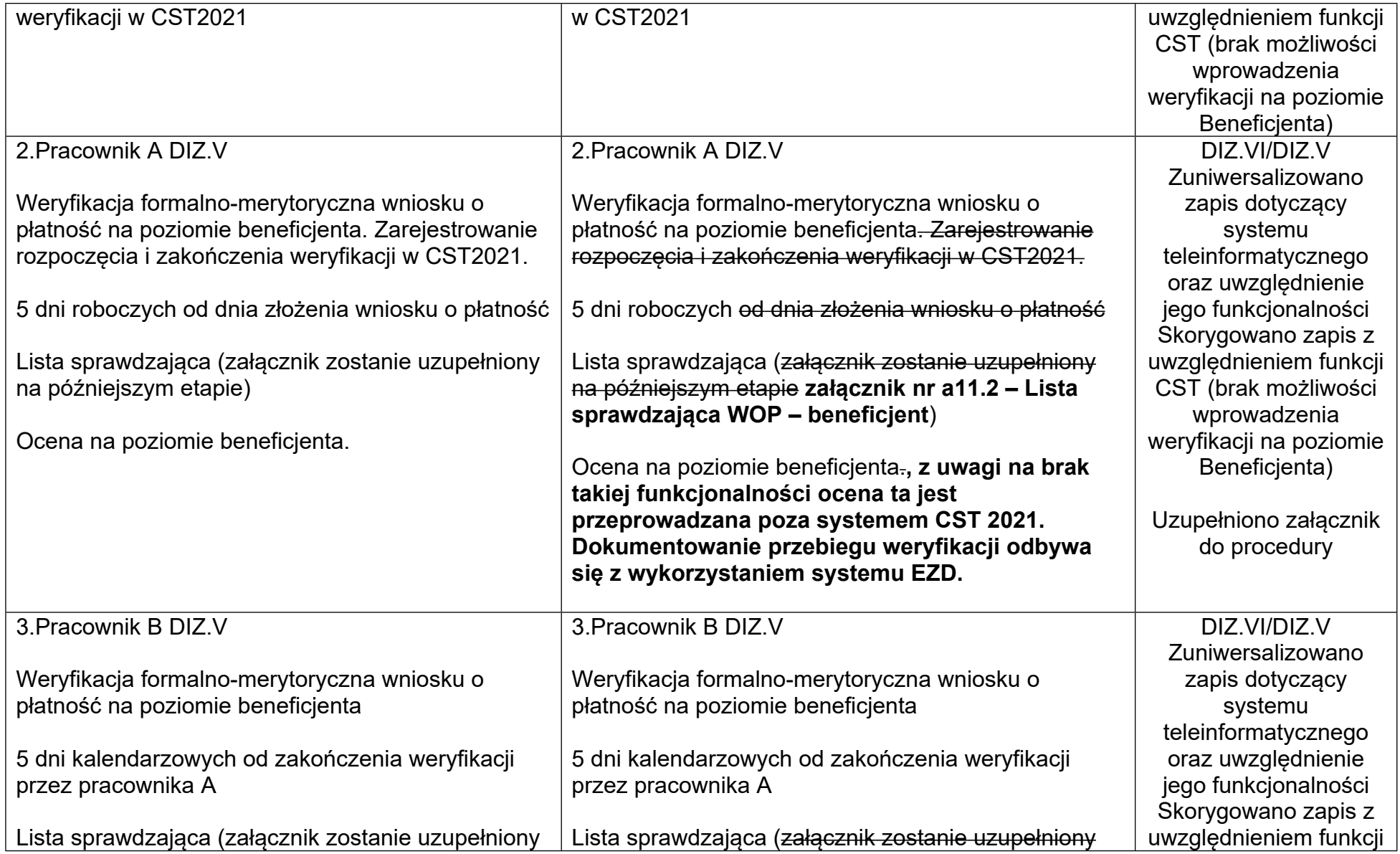

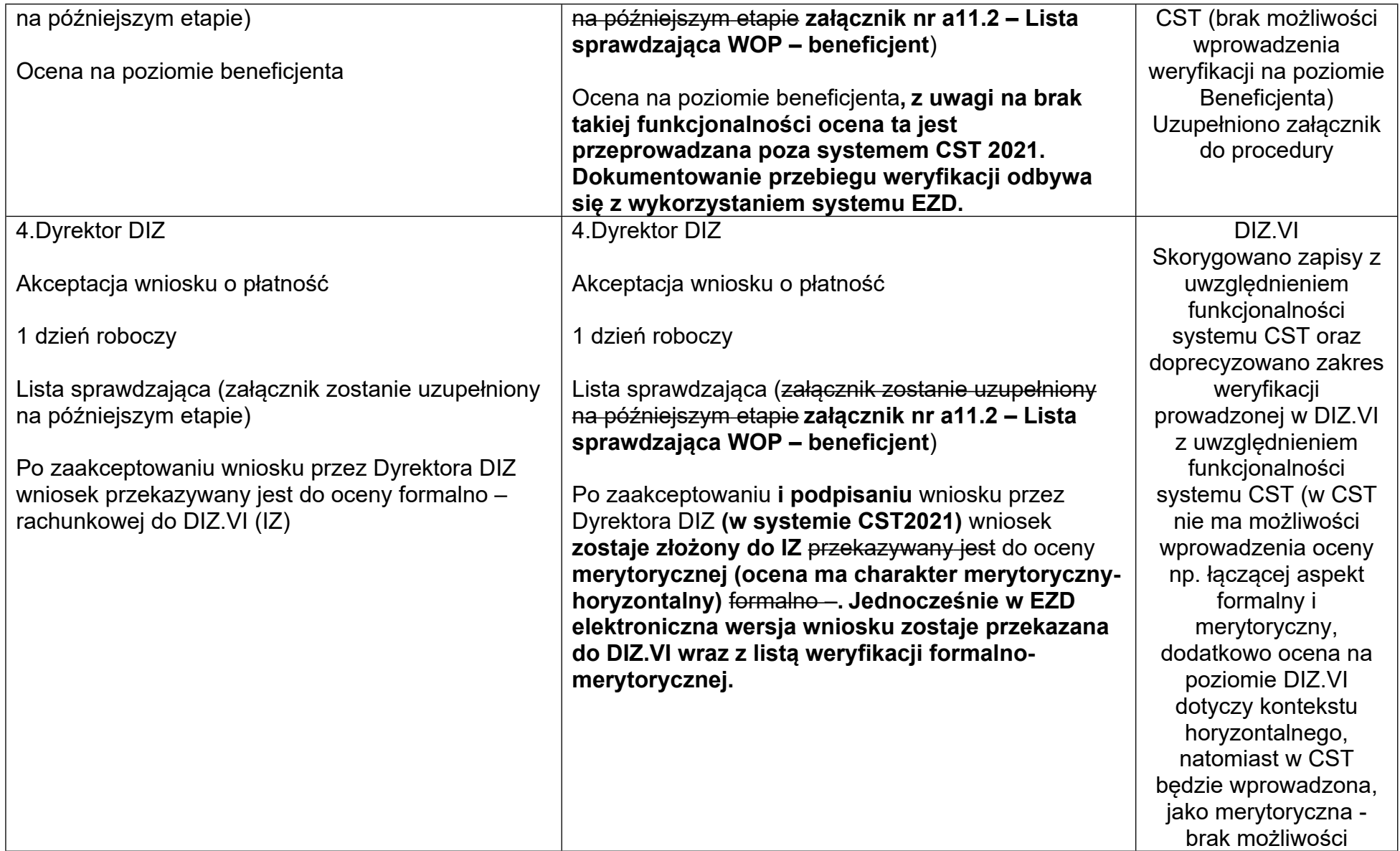

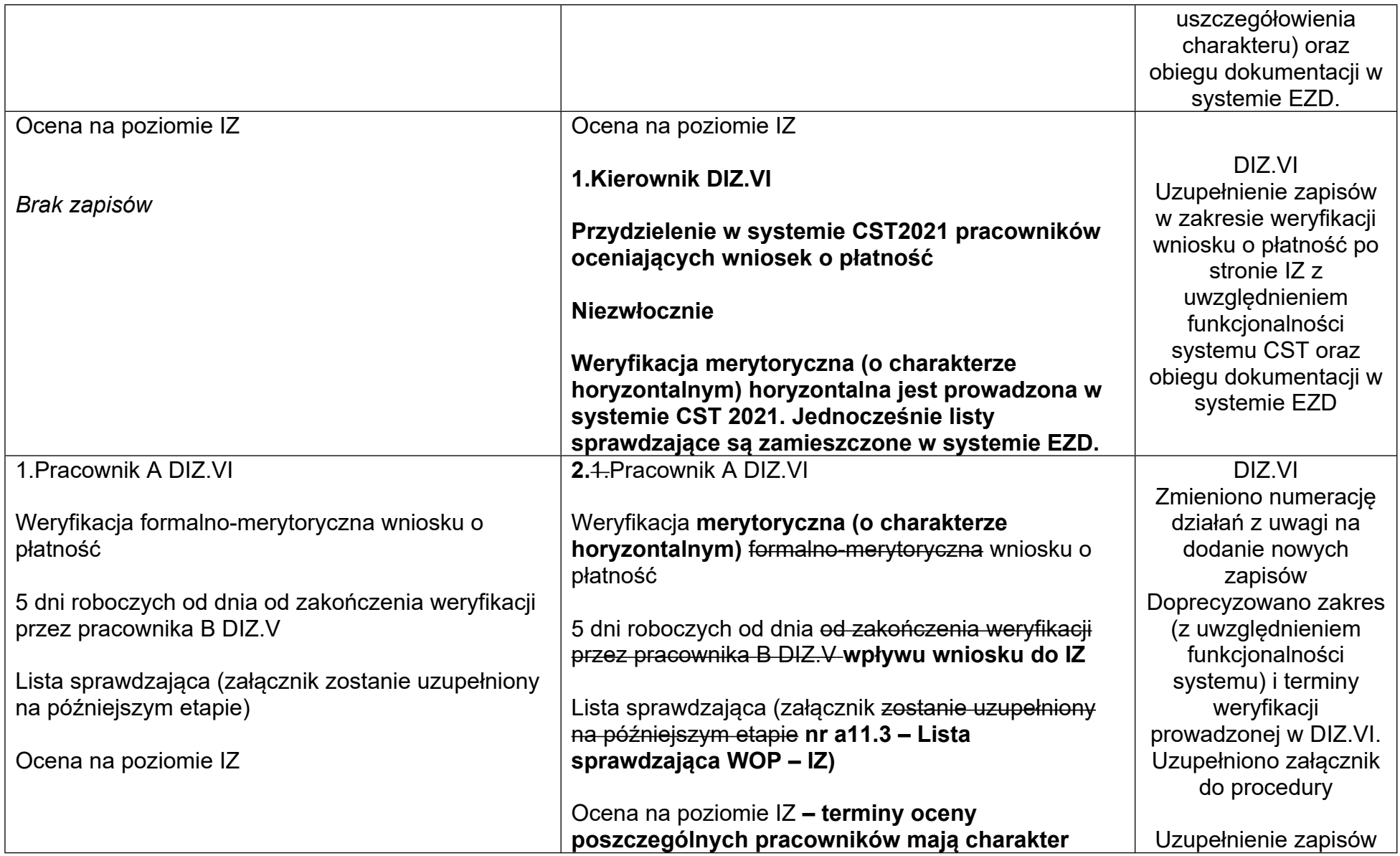

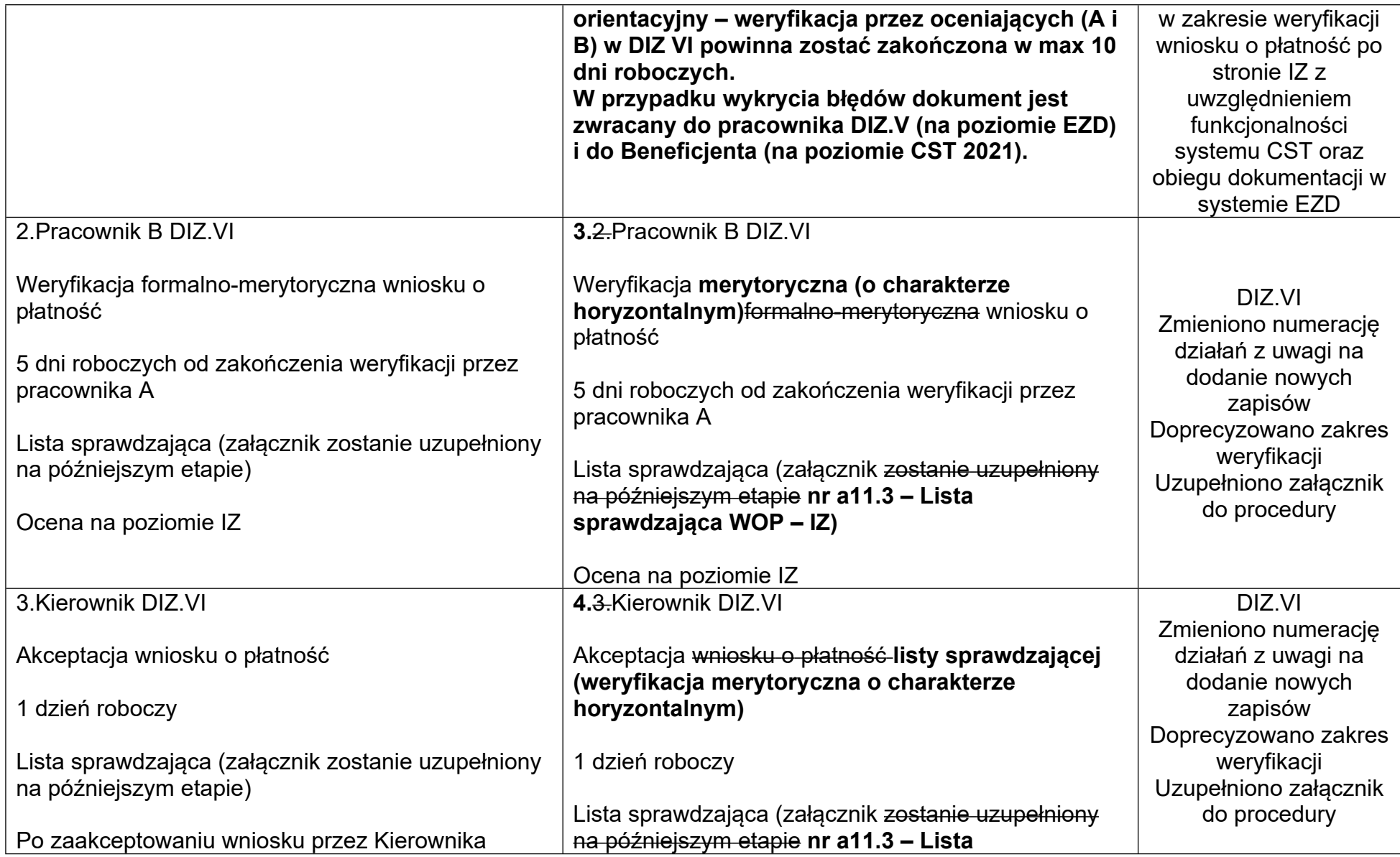

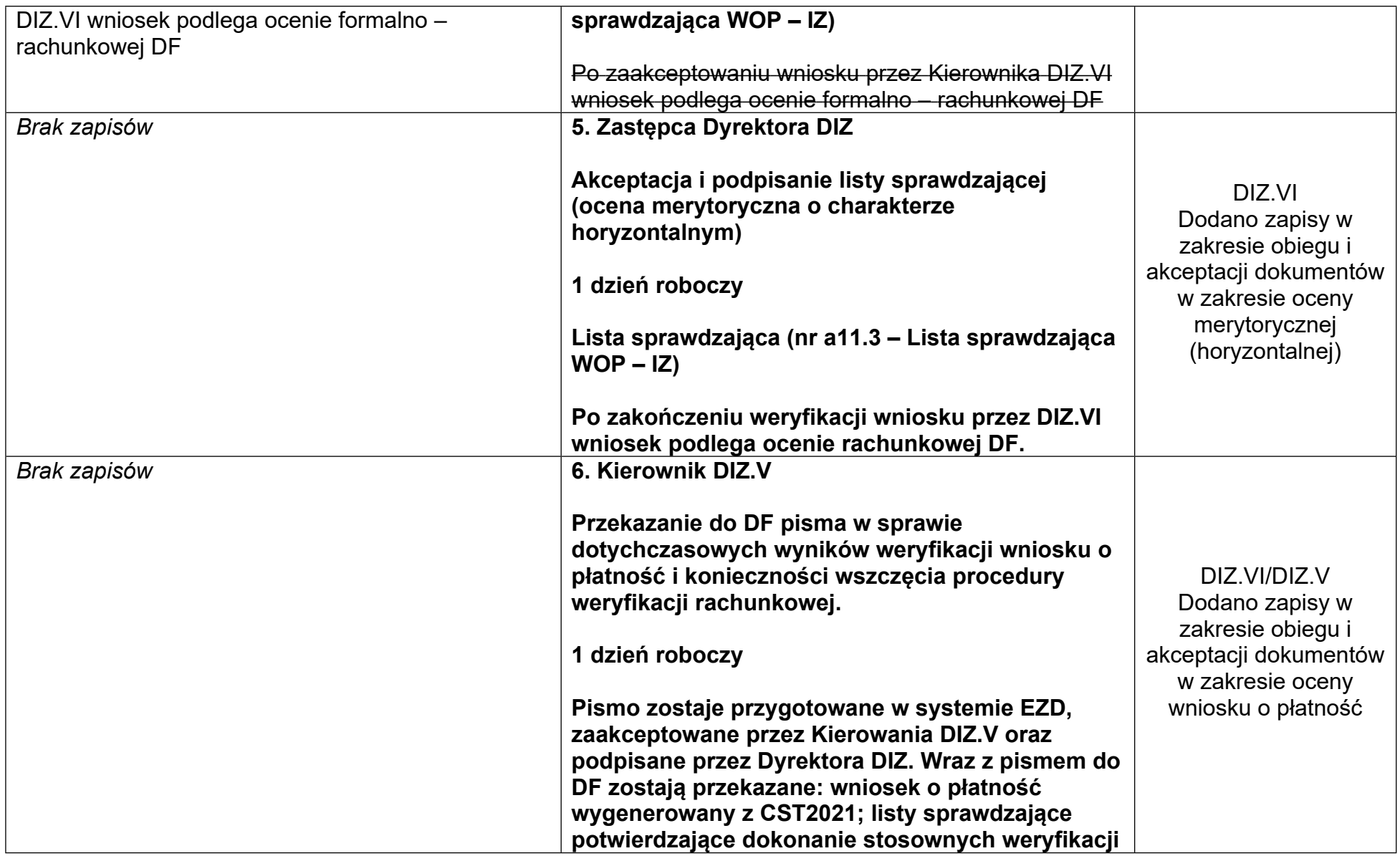

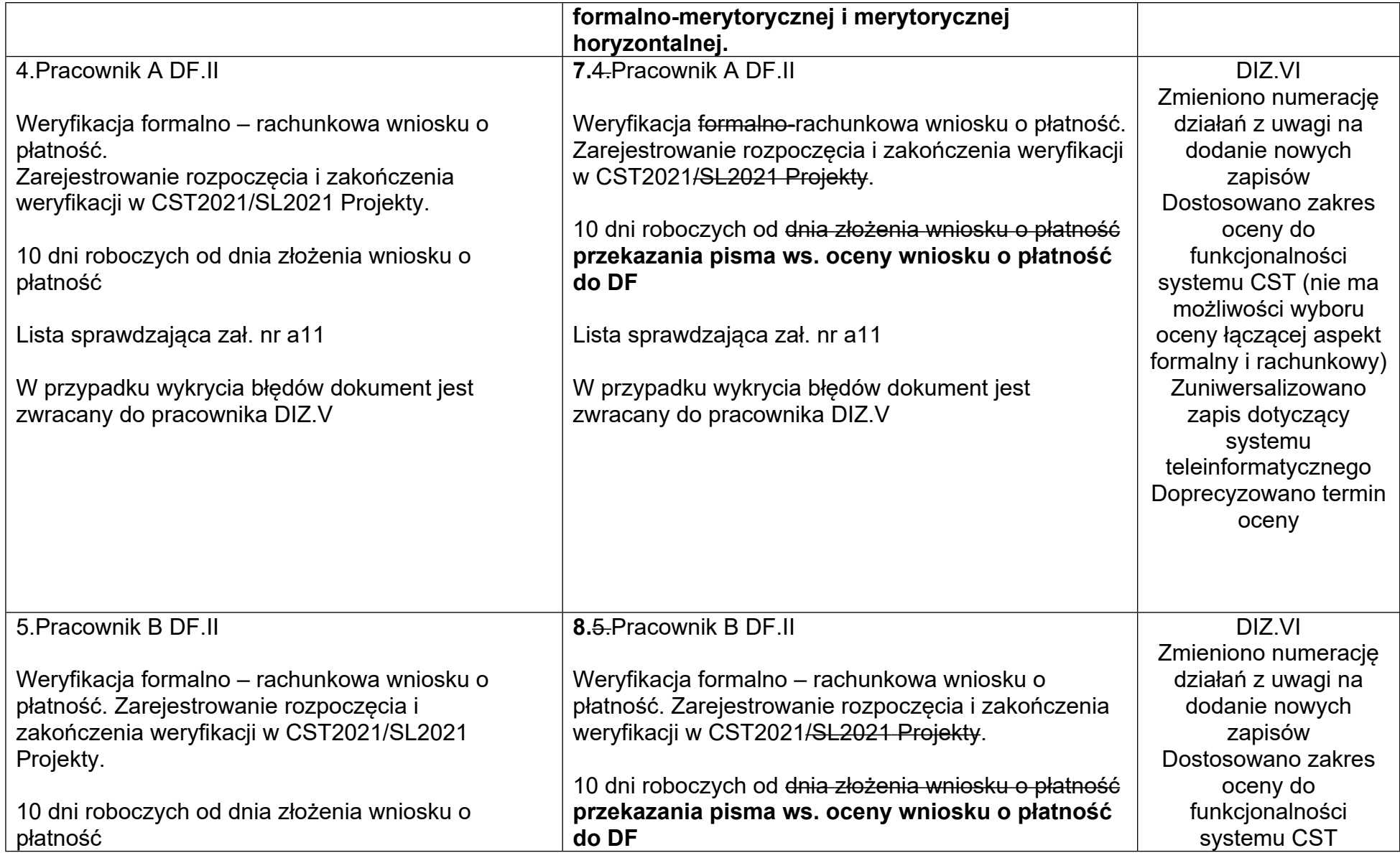

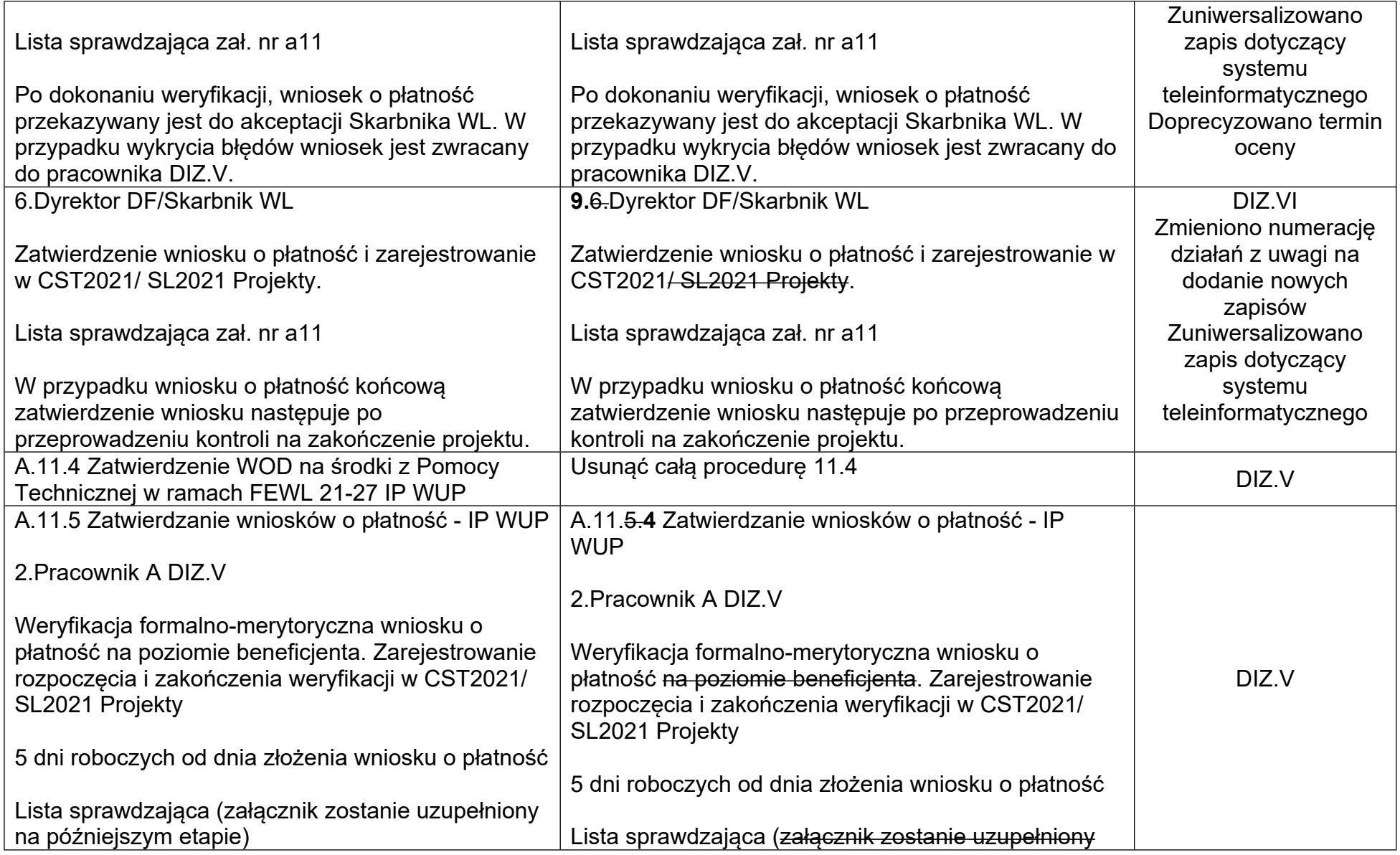

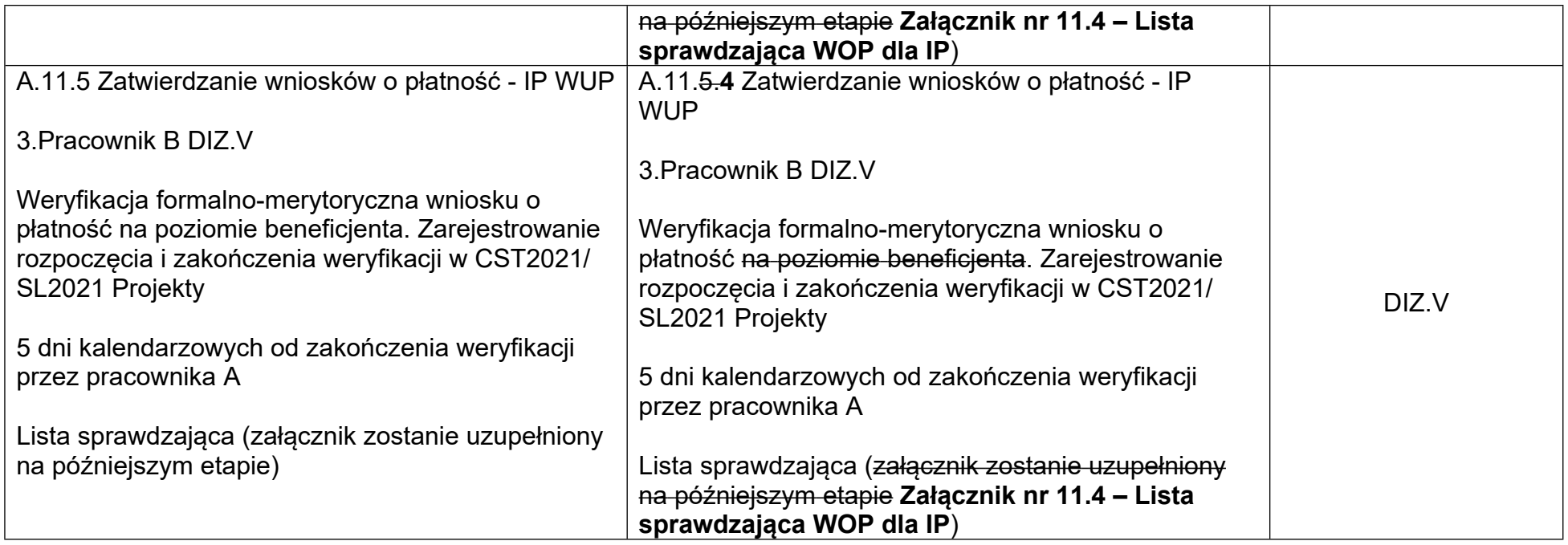

![](_page_26_Picture_574.jpeg)

![](_page_27_Picture_447.jpeg)

![](_page_28_Picture_728.jpeg)

![](_page_29_Picture_806.jpeg)

![](_page_30_Picture_713.jpeg)